# Package 'motifr'

October 13, 2022

<span id="page-0-0"></span>Title Motif Analysis in Multi-Level Networks

Version 1.0.0

Date 2020-12-01

Description Tools for motif analysis in multi-level networks.

Multi-level networks combine multiple networks in one, e.g. social-ecological networks. Motifs are small configurations of nodes and edges (subgraphs) occurring in networks. 'motifr' can visualize multi-level networks, count multi-level network motifs and compare motif occurrences to baseline models. It also identifies contributions of existing or potential edges to motifs to find critical or missing edges. The package is in many parts an R wrapper for the excellent 'SESMotifAnalyser' 'Python' package written by Tim Seppelt.

License MIT + file LICENSE

URL <https://marioangst.github.io/motifr/>

BugReports <https://github.com/marioangst/motifr/issues>

**Depends**  $R (= 3.5.0)$ 

Imports dplyr, ggplot2 (>= 2.1.0), ggraph, igraph, intergraph, network, purrr, RColorBrewer, reshape2, reticulate, rlang, scales, tibble, tidygraph

Suggests ergm, knitr, pkgdown, rmarkdown, shiny, testthat (>= 2.1.0)

#### VignetteBuilder knitr

**Config/reticulate** list( packages = list( list(package =  $\text{``sma''}, \text{pip} =$ TRUE), list(package =  $\text{`networkx''}$ , pip = TRUE) ) )

Encoding UTF-8

Language en-GB

LazyData true

RoxygenNote 7.1.1

**SystemRequirements** Python  $(>= 3.0.0)$ , numpy, pandas

NeedsCompilation no

<span id="page-1-0"></span>Author Mario Angst [aut, cre] (<<https://orcid.org/0000-0002-8297-9827>>), Tim Seppelt [aut] (<<https://orcid.org/0000-0002-6447-0568>>)

Maintainer Mario Angst <mario.angst@gmail.com>

Repository CRAN

Date/Publication 2020-12-10 15:40:02 UTC

## R topics documented:

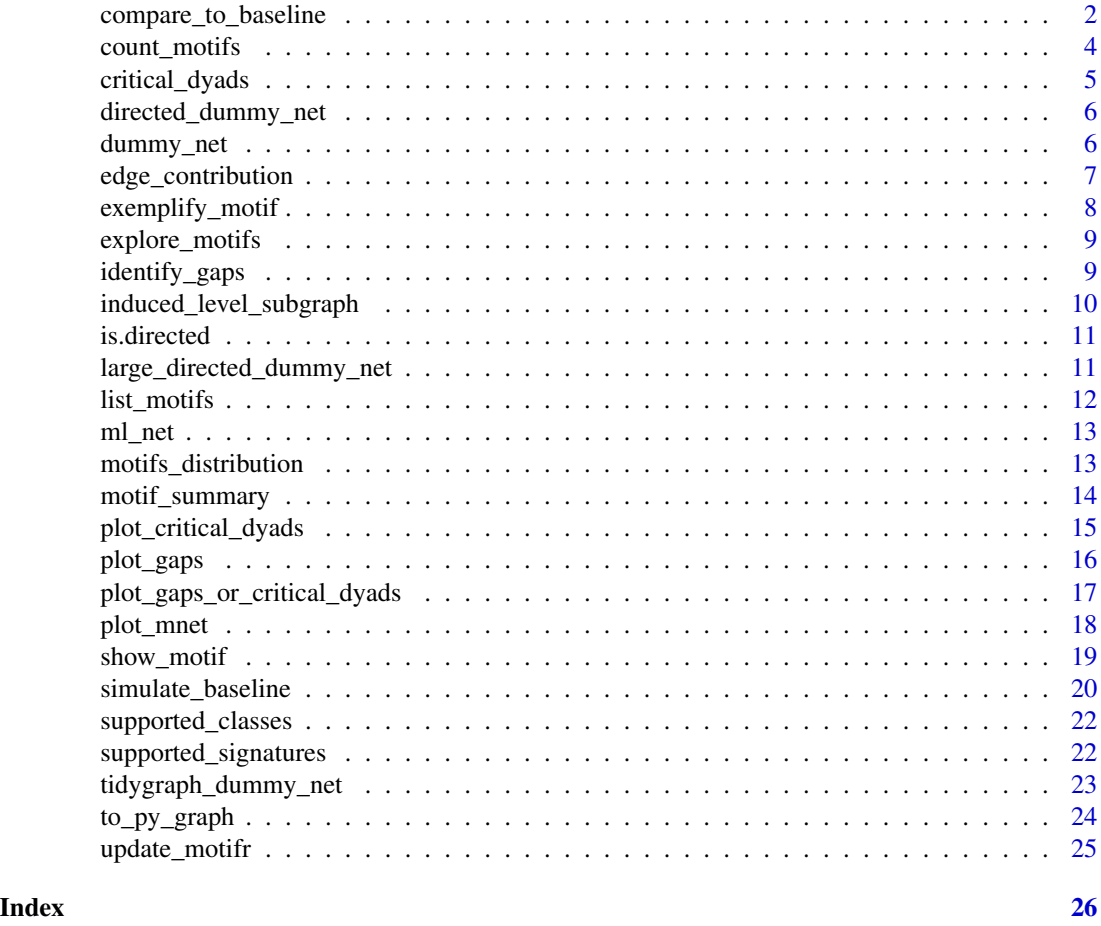

compare\_to\_baseline *Compare motif occurence in empirical network to occurence in a baseline model*

#### Description

This function plots a comparison of the motif counts in a given network with the motif counts in a baseline model.

compare\_to\_baseline 3

#### Usage

```
compare_to_baseline(
 net,
 motifs,
 n = 10,
 lvl_attr = "sesType",
  assume_sparse = TRUE,
 model = "erdos_renyi",
 level = -1,ergm_model = NULL,directed = NULL
```
 $\mathcal{L}$ 

#### Arguments

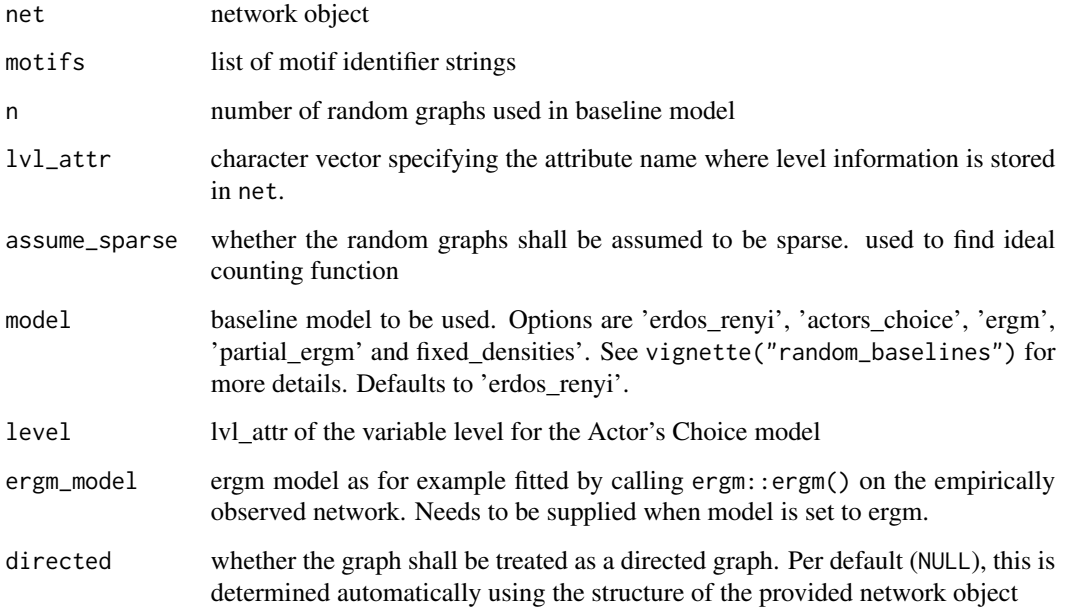

#### Details

Note that when using the Actor's Choice model this function does not choose the variable level automatically. Use the level parameter to provide a valid level.

When using ERGM the parameter net is not used. Networks to create the baseline from are sampled in R using the ergm\_model parameter.

#### Value

data frame with one row for each motif identifier string and one row for every computed random graph

#### Examples

```
## Not run:
compare_to_baseline(ml_net, list("1,2[I.C]", "1,2[II.C]"), directed = FALSE)
## End(Not run)
```
count\_motifs *Count multi-level motifs*

#### Description

Count multi-level motifs

#### Usage

```
count_motifs(
 net,
 motifs,
 lvl_attr = c("sesType"),
 assume_sparse = TRUE,
 omit_total_result = TRUE,
  directed = NULL
)
```
#### Arguments

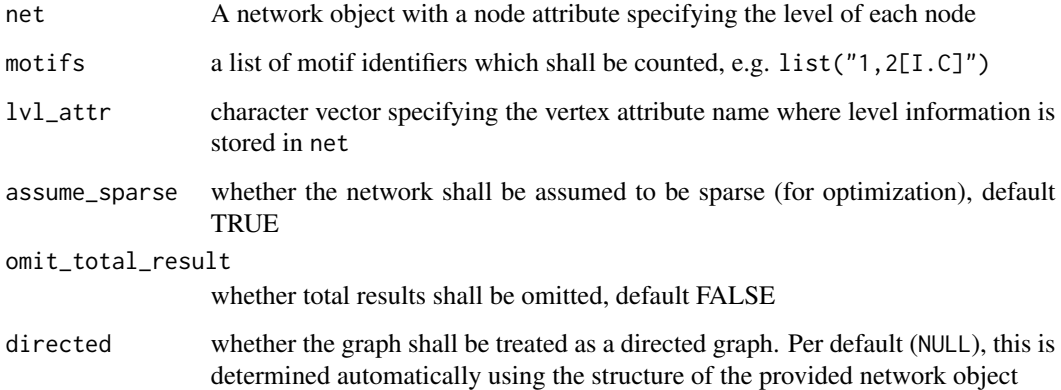

#### Value

data frame with a column containing motif identifier strings and one column containing motif counts

<span id="page-3-0"></span>

#### <span id="page-4-0"></span>critical\_dyads 5

#### Examples

```
## Not run:
count_motifs(ml_net,
  lvl\_attr = c("sesType"),motifs = list("1,2[I.C]", "1,2[II.C]", "2,1[I.C]", "2,1[II.C]"),
  directed = FALSE
)
## End(Not run)
```
critical\_dyads *List critical dyads*

#### Description

Critical dyads are edges on a specified level which break motifs by being removed from the network.

#### Usage

```
critical_dyads(net, motif, lvl_attr = c("sesType"), level = -1)
```
#### **Arguments**

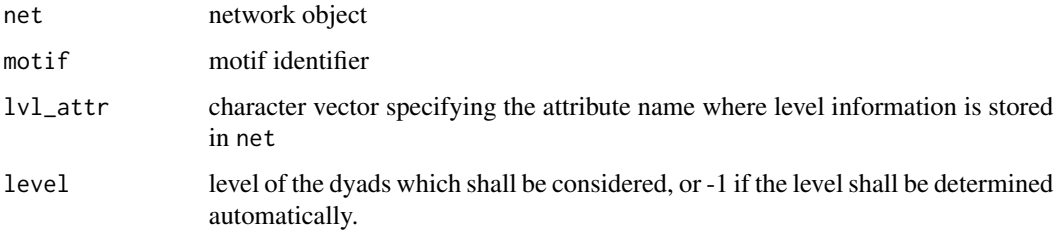

#### Details

The level parameter determines on which level of the network critical dyads are analysed. Per default, when level = -1, the first level in the motif which provides exactly two nodes is selected. Use this parameter to specify a level manually. The procedure for determining the level is the same as for the Actor's Choice Model, cf. vignette.

Note that this only works for undirected graphs. Regardless of whether the input graph is directed it is treated as undirected graph.

#### Value

data frame with three columns, listing edges and their contribution to motifs described by the motif identifier in descending order

#### Examples

```
## Not run:
head(critical_dyads(ml_net, motif = "1,2[I.C]"))
## End(Not run)
```
directed\_dummy\_net *Two-level directed network dummy example*

#### Description

Simple igraph network object based on dummy data

#### Usage

directed\_dummy\_net

#### Format

igraph network object

#### Source

Dummy data <https://gitlab.com/t.seppelt/sesmotifanalyser/-/tree/master/test/data>, [https://github.com/marioangst/motifr/blob/master/notes/directed\\_dummy\\_net.R](https://github.com/marioangst/motifr/blob/master/notes/directed_dummy_net.R)

#### Examples

plot\_mnet(directed\_dummy\_net)

dummy\_net *Three-level network dummy example*

#### Description

A simple statnet network object based on dummy data.

#### Usage

dummy\_net

#### Format

Statnet network object with 60 nodes and 1035 edges on three levels. The network contains two variables to describe nodes/ vertices.

vertex.names node labes

sesType Categorical variable specifying network levels for every node (levels are 0,1 and 2) ...

<span id="page-5-0"></span>

#### <span id="page-6-0"></span>edge\_contribution 7

#### Source

Dummy data <https://gitlab.com/t.seppelt/sesmotifanalyser/-/tree/master/test/data>

#### Examples

plot\_mnet(dummy\_net)

edge\_contribution *List edge contribution*

#### Description

List gaps ordered by contribution to a motif. This is a list of ties together with the number of motifs of a given class the dyad would generate by being flipped. This is a generalisation of motifr::identify\_gaps() and motifr::criticial\_dyads().

#### Usage

```
edge_contribution(net, motif, lvl_attr = c("sesType"), level = -1)
```
#### Arguments

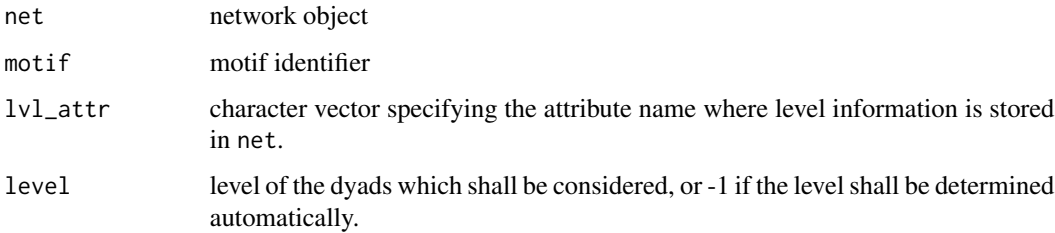

#### Details

The level parameter determines on which level of the network edge contributions are analysed. Per default, when level = -1, the first level in the motif which provides exactly two nodes is selected. Use this parameter to specify a level manually. The procedure for determining the level is the same as for the Actor's Choice Model, cf. vignette.

Note that this only works for undirected graphs. Regardless of whether the input graph is directed it is treated as undirected graph.

#### Value

data frame with three columns, listing edges and their contribution to motifs described by the motif identifier in descending order

#### Examples

```
## Not run:
head(edge_contribution(ml_net, "1,2[I.C]"))
## End(Not run)
```
exemplify\_motif *Returns an example for a motif found in a given network*

#### Description

Returns an example for a motif found in a given network

#### Usage

```
exemplify_motif(net, motif, lvl_attr = "sesType", directed = NULL)
```
#### Arguments

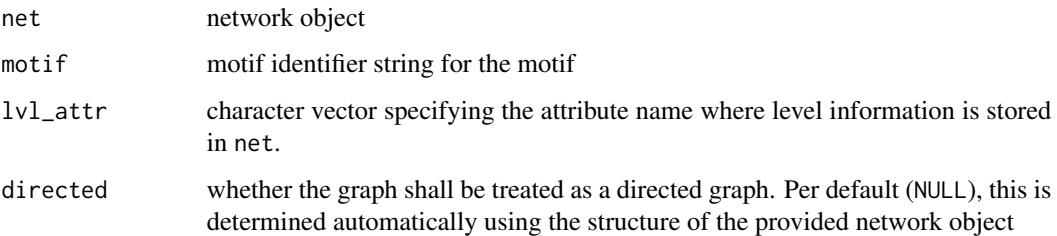

#### Value

vector of nodes in the motif

#### See Also

```
motifr::show_motif
```
#### Examples

```
## Not run:
exemplify_motif(ml_net, motif = "1,2[I.C]", directed = FALSE)
## End(Not run)
```
<span id="page-7-0"></span>

<span id="page-8-0"></span>

#### Description

Without any arguments, this launches a shiny app, where all available motifs in motifr can be graphically displayed by selecting signature-class combinations from a dropdown list.

#### Usage

explore\_motifs(net = NULL, lvl\_attr = c("sesType"))

#### Arguments

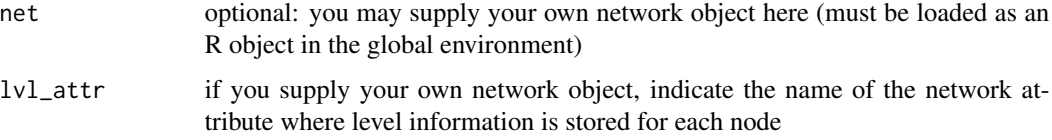

#### Details

If arguments net and lvl\_attr are provided, you can load you own network into the shiny app to explore what a given motif classifier looks like for your network. Be aware that if your network does not contain a specific motif, an example of the motif can also not be shown, because motifr illustrates motifs by actually finding an example within a given network.

#### Value

Launches a shiny app where all available motifs can be displayed or, alternatively, all available motifs for a user-supplied network

identify\_gaps *List gaps*

#### Description

List gaps ordered by contribution to a motif. This is a list of ties together with the number of motifs of a given class the dyad would generate by being added to the network.

#### Usage

```
identify_gaps(net, motif, lvl_attr = c("sesType"), level = -1)
```
#### <span id="page-9-0"></span>**Arguments**

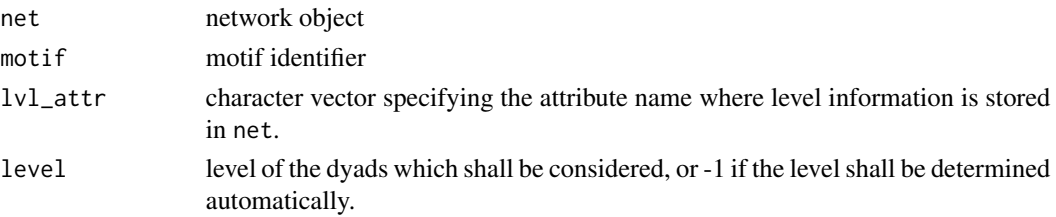

#### Details

The level parameter determines on which level of the network gaps are analysed. Per default, when "level = -1", the first level in the motif which provides exactly two nodes is selected. Use this parameter to specify a level manually. The procedure for determining the level is the same as for the Actor's Choice Model, cf. vignette.

Note that this only works for undirected graphs. Regardless of whether the input graph is directed it is treated as undirected graph.

#### Value

data frame with three columns, listing edges and their contribution to motifs described by the motif identifier in descending order

#### Examples

```
## Not run:
head(identify_gaps(ml_net, motif = "1,2[II.C]"))
## End(Not run)
```
induced\_level\_subgraph

*Returns subgraph induced by one level of the network*

#### Description

This function is intended to be used together with simulate\_baseline() for partial ERGM models. Currently, only network objects are supported as input.

#### Usage

induced\_level\_subgraph(net, level, lvl\_attr = "sesType")

#### Arguments

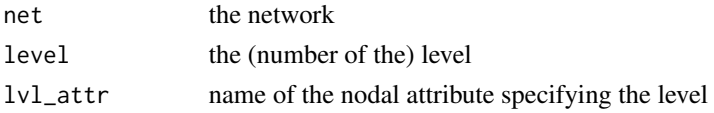

#### <span id="page-10-0"></span>is.directed 11

#### Value

induced subgraph as network object.

#### Examples

```
subgraph_actors <- induced_level_subgraph(motifr::ml_net, 1)
plot_mnet(subgraph_actors, label = TRUE)
```
is.directed *Checks whether the given network is directed*

#### Description

Placeholder function for the corresponding functions of the various supported network formats. For example, this function calls network::is.directed() on network objects and igraph::is.directed() on igraph objects.

#### Usage

is.directed(net)

#### Arguments

net the network

#### Value

whether the given network is directed

#### Examples

is.directed(motifr::ml\_net)

large\_directed\_dummy\_net

*Large two-level directed network dummy example*

#### Description

Large two-level directed network dummy example

#### Usage

large\_directed\_dummy\_net

#### <span id="page-11-0"></span>Format

network network object

#### Source

Dummy data <https://gitlab.com/t.seppelt/sesmotifanalyser/-/tree/master/test/data>

#### Examples

plot\_mnet(large\_directed\_dummy\_net)

list\_motifs *Lists motifs of a given class or all motifs with a given signature*

#### Description

Returns a dataframe with one row for each instance of the motif specified by the given motif identifier string. If the identifier string specifies a motif class, e.g. 1,2[I.A], then only motifs of the given class are returned. If the identifier string specifies a signature, e.g. 1,2, then a full list of all motifs of this signature is returned. In the latter case, the dataframe contains an additional column stating the classes of the motifs. The naming scheme of the columns is as follows: Each column is called levelA\_nodeB where A is the lvl\_attr of the nodes in the column and B the index of the nodes among the nodes on the same level. This index stems from the internal order of the nodes and does not carry any specific meaning.

#### Usage

```
list_motifs(net, identifier, lvl_attr = "sesType", directed = NULL)
```
#### Arguments

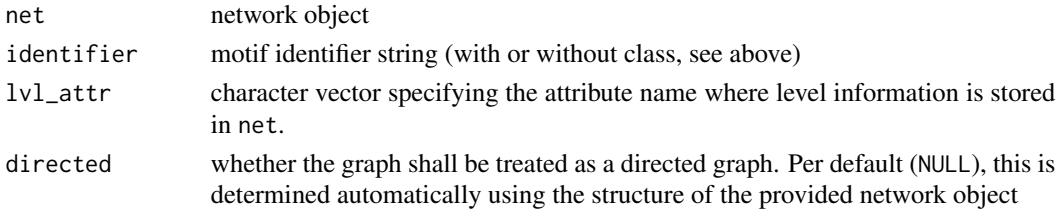

#### Value

data frame with one row for each motif

#### Examples

```
## Not run:
head(list_motifs(ml_net, "1,2[I.C]", directed = FALSE))
## End(Not run)
```
<span id="page-12-0"></span>

#### Description

A statnet network object based on empirical data about actors and their activities in a case study of Swiss wetlands management

#### Usage

ml\_net

#### Format

Statnet network object with 132 nodes and 566 edges on two levels. One network level contains actors, a second network level contains activities. Links between actors indicate collaboration among actors. Links between actors and activities indicate that an actor is active in a given activity. Links between activities indicate that the activities are causally interdependent. The network contains two variables to describe nodes/ vertices.

#### vertex.names node labes

sesType Binary variable specifying network levels for every node  $(1 = node is a social node (actor))$  $, 0$  = node is a non-social node (an activity)...

#### Source

Surveys and expert interviews in a Swiss wetland. Data is anonymized and should only be used for exemplary purposes.

#### Examples

plot\_mnet(ml\_net)

motifs\_distribution *Compute statistical properties (expectation and variance) of the distribution of motifs in a baseline model*

#### Description

This function supports the Erdős-Rényi Model (erdos\_renyi) and the the Actor's Choice Model (actors\_choice). The model can be specified using the model parameter. The Erdős-Rényi Model can be used without providing further parameters. In case of the Actor's Choice Model a level of the given network can be specified which is only level assumed to be variable. All other levels are assumed to be fixed. Per default,  $level = -1$ , the first level carrying two nodes in the signature of the motif is selected as variable level. Set the level parameter to the value of the lvl\_attr of the nodes in the desired level to specify the level manually.

#### Usage

```
motifs_distribution(
 net,
  motifs,
  lvl_attr = "sesType",
  model = "erdos_renyi",
  level = -1,
  omit_total_result = TRUE,
  directed = NULL
\mathcal{L}
```
#### Arguments

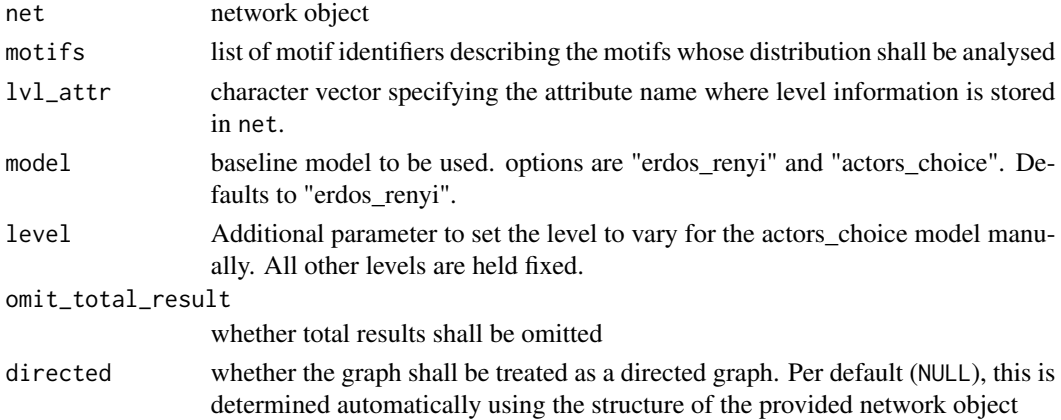

#### Value

data frame with one column giving names of motif identifers and two column giving expectation and variances per motif. For other motifs, expectations are computed but variances are returned as NaN.

#### Examples

```
## Not run:
motifs_distribution(ml_net, motif = list("1,2[I.C]"), directed = FALSE)
## End(Not run)
```
motif\_summary *Summary for motif counts and Erdős-Rényi distribution* 

#### Description

Returns a data frame with counts and statistical properties (expectation, variances) of six selected motifs in the given network. Note that this function implicitly assumes that the network is undirected, cf. motifr::to\_py\_graph.

<span id="page-13-0"></span>

#### <span id="page-14-0"></span>Usage

motif\_summary(net, lvl\_attr = c("sesType"))

#### Arguments

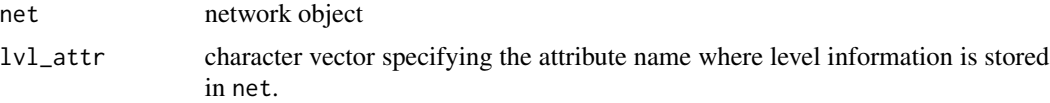

#### Value

dataframe with motif counts, expectations and variances for set of selected motifs

#### Examples

```
## Not run:
motif_summary(ml_net)
```
## End(Not run)

plot\_critical\_dyads *Plot critical dyads in network visualisation*

#### Description

Note that this only works for undirected graphs. Regardless of whether the input graph is directed it is treated as undirected graph.

#### Usage

```
plot_critical_dyads(
  net,
  motif,
  lvl_attr = c("sesType"),
  level = -1,
  cutoff = 2,subset_graph = "none",
  ...
\mathcal{L}
```
#### Arguments

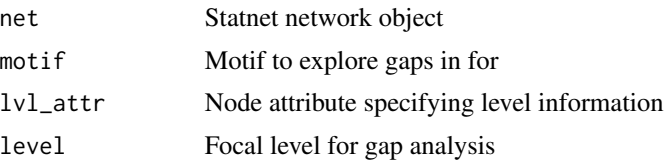

<span id="page-15-0"></span>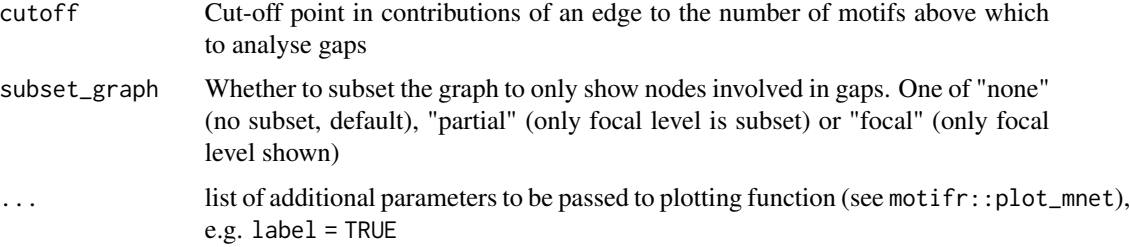

#### Value

A plot of gaps, sized by weight in a multilevel network

#### Examples

```
## Not run:
plot_critical_dyads(ml_net, "1,2[I.C]", level = -1)
plot_critical_dyads(ml_net, "1,2[I.C]",
  level = -1,subset_graph = "focal", cutoff = 4, label = TRUE
\lambdaplot_critical_dyads(ml_net, "1,2[I.C]",
 level = -1,
  subset_graph = "partial", cutoff = 4, label = TRUE
)
## End(Not run)
```
plot\_gaps *Plot gaps in network visualisation*

#### Description

Note that this only works for undirected graphs. Regardless of whether the input graph is directed it is treated as undirected graph.

#### Usage

```
plot_gaps(
  net,
  motif,
  lvl_attr = c("sesType"),
  level = -1,
  cutoff = 2,subset_graph = "none",
  ...
\mathcal{L}
```
#### <span id="page-16-0"></span>Arguments

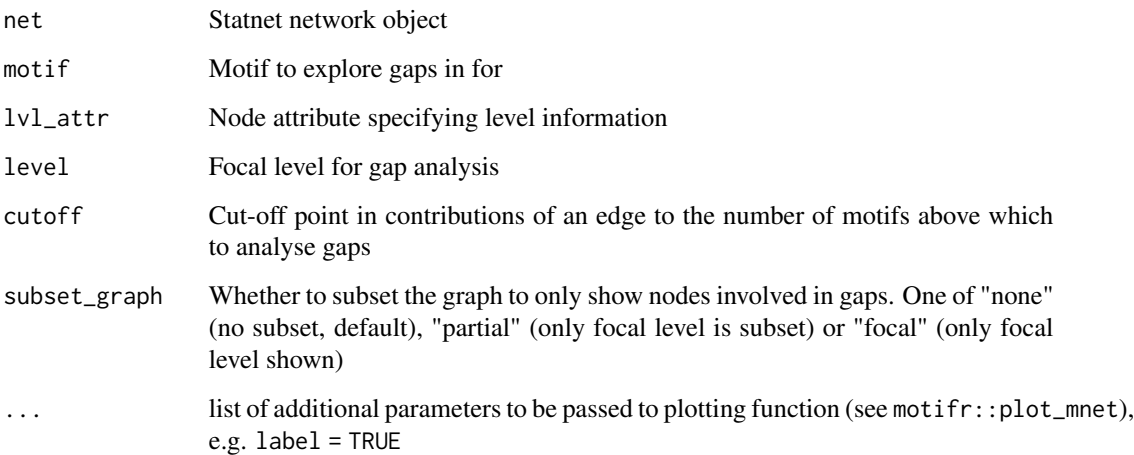

#### Value

A plot of gaps, sized by weight in a multilevel network

#### Examples

```
## Not run:
plot_gaps(ml_net, "1,2[II.C]", level = -1)
plot_gaps(ml_net, "1,2[II.C]",
 level = -1,
  subset_graph = "focal", cutoff = 4, label = TRUE
\lambdaplot_gaps(ml_net, "1,2[II.C]",
  level = -1,
  subset_graph = "partial", cutoff = 4, label = TRUE
)
## End(Not run)
```
plot\_gaps\_or\_critical\_dyads *Helper function for plotting gaps and critical edges*

#### Description

Note that this only works for undirected graphs. Regardless of whether the input graph is directed it is treated as undirected graph.

#### Usage

```
plot_gaps_or_critical_dyads(
  net,
  edge_contribution,
  colour,
  title,
  lvl_attr = c("sesType"),
  cutoff = 2,
  subset_graph = "none",
  ...
\mathcal{L}
```
#### Arguments

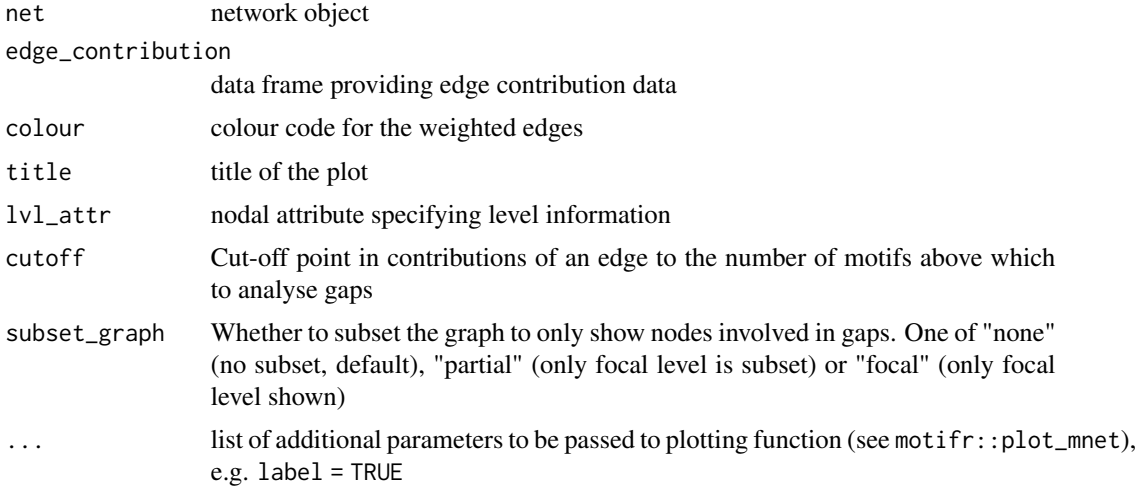

#### Value

A plot of gaps or critical edges, sized by weight in a multilevel network

#### See Also

plot\_gaps, plot\_critical\_dyads.

plot\_mnet *Visualize a multi-level network (using ggraph)*

#### Description

Visualize a multi-level network, with the possibility of specifying separate layouts for each level. This is a somewhat hacky wrapper for arranging separate ggraph calls for each network level in a circle.

<span id="page-17-0"></span>

#### <span id="page-18-0"></span>show\_motif 19

#### Usage

```
plot_mnet(
  net,
  lvl_attr = c("sesType"),
  layouts = rep("kk", n_levels),
  label = FALSE,directed = NULL,
 nodesize = 3,
  edgewidth = 0.5\mathcal{L}
```
#### Arguments

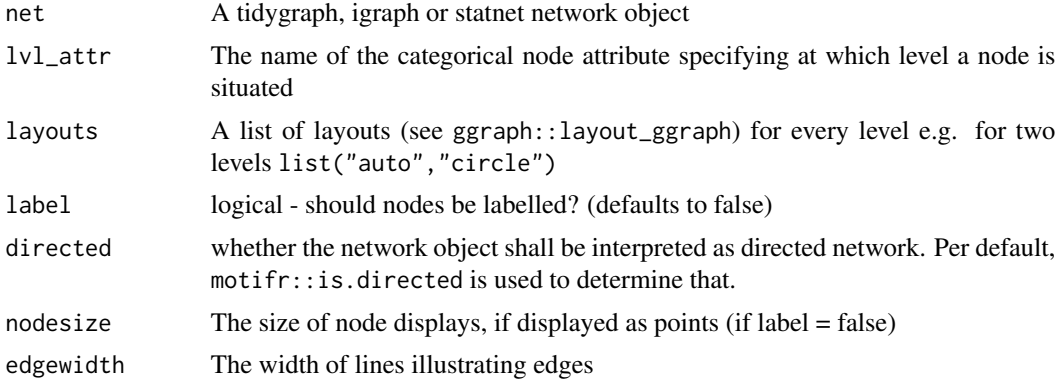

#### Details

For more extensive visualization options, it is recommended to explore the [layout\\_as\\_multilevel](#page-0-0) function included in the package graphlayouts.

#### Value

A ggraph object

#### Examples

```
plot_mnet(net = motifr::ml_net, lvl_attr = "sesType", layouts = list("kk", "circle"))
```
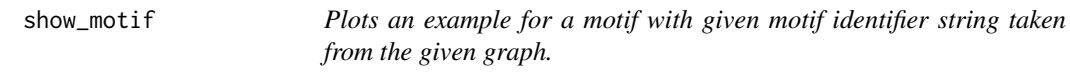

#### Description

If no network is provided, a motif in a dummy network (motifr::dummy\_net or motifr::large\_directed\_dummy\_net) will be shown.

#### <span id="page-19-0"></span>Usage

```
show\_motif(motif, net = NULL, lvl\_attr = c("sesType"), directed = NULL, ...)
```
#### Arguments

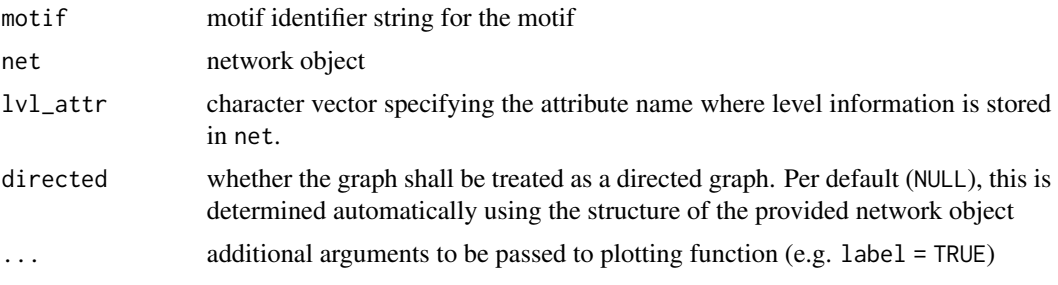

#### Value

plot

#### See Also

motifr::exemplify\_motif

#### Examples

```
## Not run:
show_motif("1,2[I.C]", net = ml_net, directed = FALSE, label = TRUE)
## End(Not run)
```
simulate\_baseline *Simulate a baseline baseline model*

#### Description

A baseline distribution of motif counts from a specified number of networks using a specified baseline model is computed. Options for the baseline model are - Erdős–Rényi - Actor's choice - Fixed density - Providing an ERGM fit for the whole network - Providing a partial ERGM fit (for only one level)

#### Usage

```
simulate_baseline(
 net,
 motifs,
 n = 10,
  lvl_attr = "sesType",
  assume_sparse = TRUE,
```
simulate\_baseline 21

```
model = "erdos_renyi",
 level = -1,
 ergm_model = NULL,
 directed = NULL
)
```
#### Arguments

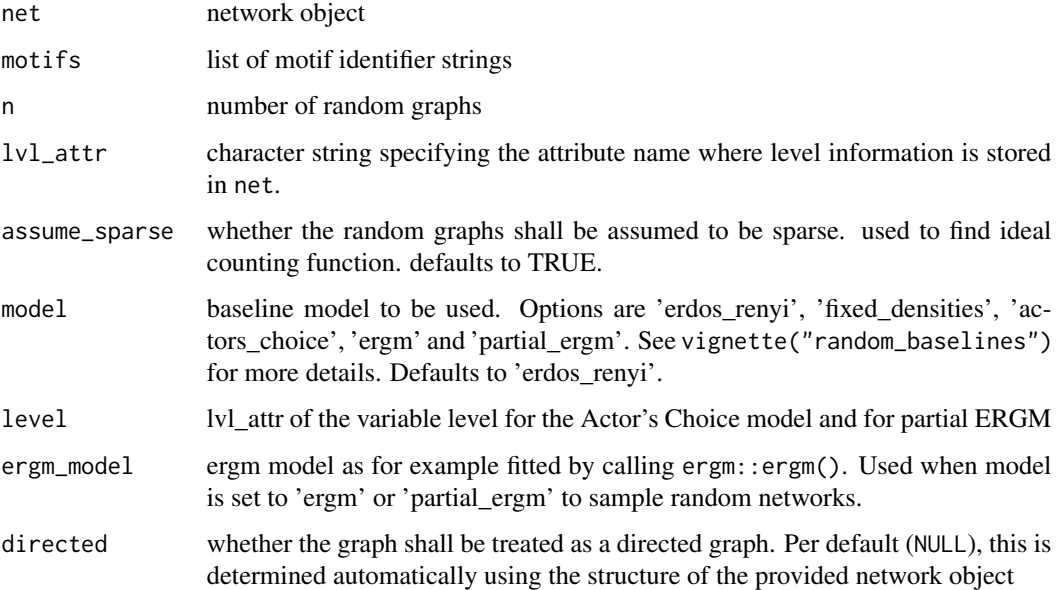

#### Details

Note that when using the Actor's Choice model this function does not choose the variable level automatically. Use the level parameter to provide a valid level.

When using (partial) ERGM the parameter net is not used. Random networks are sampled in R using the ergm\_model parameter.

#### Value

data frame with one column for each motif identifier string and one row for every computed random graph

#### Examples

```
## Not run:
simulate_baseline(ml_net, list("1,2[I.C]"), n = 10, directed = FALSE)
## End(Not run)
```
<span id="page-21-0"></span>supported\_classes *Lists all supported motif classes for a given signature*

#### Description

Returns a list with all supported motif classes for the given signature. Raises an error if the given signature is not supported.

#### Usage

supported\_classes(signature, directed)

#### Arguments

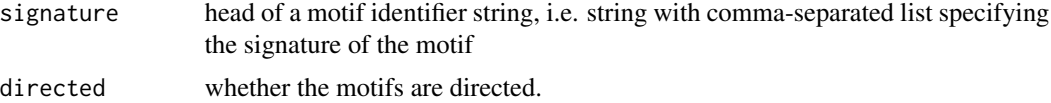

#### Value

list of supported motif classes

#### See Also

supported\_signatures()

#### Examples

```
## Not run:
supported_classes("1,2", FALSE)
supported_classes("1,1", TRUE)
```
## End(Not run)

supported\_signatures *Lists all supported signatures*

#### Description

Returns a data frame with three columns: signature, a Boolean value indicating whether the motifs are directed, the number of levels which the motif spans across

#### Usage

supported\_signatures()

<span id="page-22-0"></span>tidygraph\_dummy\_net 23

#### Value

data frame with all supported signatures

### See Also

supported\_classes()

#### Examples

## Not run: supported\_signatures()

## End(Not run)

tidygraph\_dummy\_net *Two-level tidygraph network example*

#### Description

Simple tidygraph network object for testing

#### Usage

tidygraph\_dummy\_net

#### Format

tidygraph network object

#### Source

Dummy data [https://github.com/marioangst/motifr/blob/master/notes/tidygraph\\_dumm](https://github.com/marioangst/motifr/blob/master/notes/tidygraph_dummy_net.R)y\_ [net.R](https://github.com/marioangst/motifr/blob/master/notes/tidygraph_dummy_net.R)

#### Examples

plot\_mnet(tidygraph\_dummy\_net)

<span id="page-23-0"></span>

#### Description

The function motifr::is.directed is used to determine whether the provided network is directed (if directed = FALSE).

#### Usage

```
to_py_graph(g, lvl_attr, relabel = TRUE, directed = NULL)
```
#### Arguments

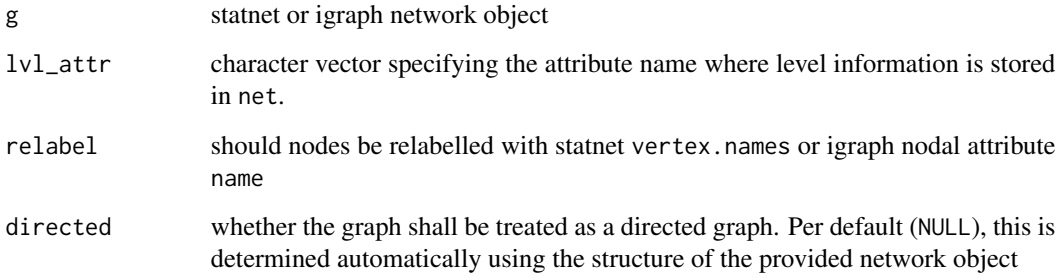

#### Details

The nodal attribute specified by lvl\_attr indicates the levels of the nodes. Values are automatically converted to integers. Levels must be numbered starting with  $0, 1, \ldots$ .

#### Value

Python networkx graph object

#### Examples

```
## Not run:
to_py_graph(motifr::dummy_net, lvl_attr = "sesType")
```
## End(Not run)

<span id="page-24-0"></span>

#### Description

It might be necessary to restart your R session after updating the sma package.

#### Usage

update\_motifr()

# <span id="page-25-0"></span>Index

∗ datasets directed\_dummy\_net, [6](#page-5-0) dummy\_net, [6](#page-5-0) large\_directed\_dummy\_net, [11](#page-10-0) ml\_net, [13](#page-12-0) tidygraph\_dummy\_net, [23](#page-22-0) compare\_to\_baseline, [2](#page-1-0) count\_motifs, [4](#page-3-0) critical\_dyads, [5](#page-4-0) directed\_dummy\_net, [6](#page-5-0) dummy\_net, [6](#page-5-0) edge\_contribution, [7](#page-6-0) exemplify\_motif, [8](#page-7-0) explore\_motifs, [9](#page-8-0) identify\_gaps, [9](#page-8-0) induced\_level\_subgraph, [10](#page-9-0) is.directed, [11](#page-10-0) large\_directed\_dummy\_net, [11](#page-10-0) layout\_as\_multilevel, *[19](#page-18-0)* list\_motifs, [12](#page-11-0) ml\_net, [13](#page-12-0) motif\_summary, [14](#page-13-0) motifs\_distribution, [13](#page-12-0) plot\_critical\_dyads, [15](#page-14-0) plot\_gaps, [16](#page-15-0) plot\_gaps\_or\_critical\_dyads, [17](#page-16-0) plot\_mnet, [18](#page-17-0) show\_motif, [19](#page-18-0) simulate\_baseline, [20](#page-19-0) supported\_classes, [22](#page-21-0) supported\_signatures, [22](#page-21-0)

tidygraph\_dummy\_net, [23](#page-22-0) to\_py\_graph, [24](#page-23-0)

update\_motifr, [25](#page-24-0)